государственное бюджетное образовательное учреждение Самарской области средняя общеобразовательная школа №22 городского округа Чапаевск Самарской области

Проверено Заместитель директора по УР Сухобрус О.С.

(подпись) « 30 » августа 2023 г.

T-SALASHING THE THE TOY COLLANE CHI YBAPOBCKИЙ <u>DN: C=</u>RU, O=ГБОУ СОШ В дпись) №22 г.о.Чагаевск, 2023 GN=Уваров <sub>ский</sub> м.ю., E=school22\_chp@samara. edu.ru Дата: 2023.09.30 14:00: 19+04'00' Утверждаю і М.Ю. М.Ю.

# **ПРОГРАММА**

Предмет (курс) **Сайтостроение**

Класс 11

Рассмотрена на заседании МО (название методического объединения) Протокол №  $1$  от « 30 » 08 20 23 г. Председатель МО Суворова Л.Е. (ФИО) (подпись)

#### **Пояснительная записка**

Курс позволяет обучающимся получить представление о значимости профессии с содержанием специальности, необходимыми умениями, знаниями, профессионально-важными качествами. Рассмотрение различных видов сайтов различных организаций и определение общих элементов и ознакомиться с особенностями профессиональной деятельности по всем направлениям, более подробно узнать о востребованности профессии и об области трудоустройства, какими профессиональными качествами и компетенциями должны обладать специалисты в сфере веб-разработки. Ознакомление учащихся с принципами создания вебстраницы, языком гипертекстовой разметки HTML, использование тегов и их атрибутов данного языка, просмотр сделанной работы и исправление ошибок. Разработка вручную страницы регистрации для веб-сайта.

Цель курса - формирование у обучающихся базовых знаний и умений в сфере веб-дизайна при разработке сайта.

Задачи курса:

Обучающие:

- ознакомить с принципами построения структуры сайта и его вёрстки, основными видами современного программного и языкового средств оформления и разработки сайта;

- обеспечить получение практического опыта в сферах профессиональной деятельности по веб-дизайну;

- обучить приёмам и методам оформления и верстки сайта.

Развивающие:

- развивать повышение технической культуры;

- совершенствовать навыки и умения в информационной сфере.

Воспитательные:

- воспитывать чувство ответственности, дисциплинированности, взаимопомощи; -воспитывать потребность к самообразованию

### **Описание материально-технического базы центра «Точка роста» используемого для реализации программ в рамках преподавания внеурочной деятельности «Сайтостроение»**

Для организации работы по внеурочной деятельности «Сайтостроение» используется следующее оборудование центра образования цифрового и гуманитарного профилей «Точка роста»:

• MФV.

• Ноутбуки мобильного класса.

# **ПЛАНИРУЕМЫЕ РЕЗУЛЬТАТЫ ИЗУЧЕНИЯ элективного курса**

#### *Личностные:*

осознание своего места в информационном обществе;

 готовность и способность к самостоятельной и ответственной творческой деятельности с использованием информационно-коммуникационных технологий;

собственного интеллектуального развития в выбранной профессиональной<br>деятельности, самостоятельно формировать новые для себя знания в профессиональной умение использовать достижения современной информатики для повышения собственного интеллектуального развития в выбранной профессиональной области, используя для этого доступные источники информации;

 умение выстраивать конструктивные взаимоотношения в командной работе по решению общих задач, в том числе с использованием современных средствсетевых коммуникаций;

 умение управлять своей познавательной деятельностью, проводить самооценку уровня собственного интеллектуального развития, в том числе с использованием

современных электронных образовательных ресурсов;

 умение выбирать грамотное поведение при использовании разнообразных средств информационно-коммуникационных технологий как в деятельности, так и в быту;

 готовность к продолжению образования и повышению квалификации в избранной профессиональной деятельности на основе развития личных информационнокоммуникационных компетенций;

#### o *метапредметные:*

 умение определять цели, составлять планы деятельности и определять средства, необходимые для их реализации;

 использование различных источников информации, в том числе электронных библиотек, умение критически оценивать и интерпретировать информацию, получаемую из различных источников, в том числе из сети Интернет;

 умение анализировать и представлять информацию, данную в электронных форматах на компьютере в различных видах;

 умение использовать средства информационно-коммуникационных технологий в решении когнитивных, коммуникативных и организационных задач с соблюдением требований эргономики, техники безопасности, гигиены, ресурсосбережения, правовых и этических норм, норм информационной безопасности;

 умение публично представлять результаты собственного исследования, вести дискуссии, доступно и гармонично сочетая содержание и формы представляемой информации средствами информационных и коммуникационных технологий

#### o *предметные:*

 сформированность представлений о роли информации и информационных процессов в окружающем мире;

 владение навыками алгоритмического мышления и понимание методов формального описания алгоритмов владение знанием основных алгоритмических конструкций, умение анализировать алгоритмы;

 использование готовых прикладных компьютерных программ по профилю подготовки;

владение способами представления, хранения и обработки данных на компьютере;

 владение компьютерными средствами представления и анализа данных в электронных таблицах;

 сформированность представлений о базах данных и простейших средствах управления ими;

 сформированность представлений о компьютерно-математических моделях и необходимости анализа соответствия модели и моделируемого объекта(процесса);

 владение типовыми приемами написания программы на алгоритмическом языке для решения стандартной задачи с использованием основных конструкций языка программирования;

 сформированность базовых навыков и умений по соблюдению требований техники безопасности, гигиены и ресурсосбережения при работе со средствами информатизации;

 понимание основ правовых аспектов использования компьютерных программ и прав доступа к глобальным информационным сервисам;

 применение на практике средств защиты информации от вредоносных программ, соблюдение правил личной безопасности и этики в работе с**3**информацией и средствами коммуникаций в Интернете.

#### **Место элективного курса в учебном плане**

Программа элективного курса рассчитана на 34 часов, что соответствует учебному плану ГБОУ СОШ №22.

## **Содержание тем элективного курса**

Тема 1: Вводное занятие.

Теория: Вводное занятие, знакомство с целями и задачами модуля, общее представление о

сайтостроении. Инструктаж по ТБ при работе в кабинете ВТ.

Тема 2: IT-сфера, Деятельность человека в данной сфере

Теория: Специалист в области IT сферы – кто это? Профессии данной сферы, их особенности.

Тема 3: Веб-разработчик и веб-дизайнер

Теория: Особенности профессий, требования, предъявляемые профессией к специалисту, необходимые знания, особенности работы. Отличие этих профессий. Видеоролик о перспективах развития профессии.

Тема 4: Основные понятия веб-дизайна

Теория: Основные понятие веб-дизайна и верстки сайтов, термины используемые специалистами

Тема 5: Введение в HTML5. Структура сайта. Семантическая верстка Теория: Назначение языка гипертекстовой разметки HTML, особенности HTML5. Структура сайта, основные элементы сайта, тело документа. Семантическая верстка.

Тема 6: Создание HTML-документа

Практика: Создание HTML-документа: основные элементы сайта, работа с заголовком сайта, создание тела документа, работа с тегами и атрибутами, отвечающими за структуру сайта

Тема 7: Работа с текстом

Практика: Написание текста. Оформление текста с использованием тегов и атрибутов. Создание нумерованных, маркированных списков и списков определения. Работа с начертанием текста.

Тема 8: Вставка изображений

Практика: Вставка изображений различными способами, атрибуты для оформления изображения, альтернативный текст, работа с размерами изображения.

Тема 9: Работа с гиперссылками

Практика: Вставка гиперссылок. Виды гиперссылок. Различные способы вставки гиперссылок. Атрибуты оформления гиперссылок

Тема 10: Вставка таблицы

Практика: Вставка столбцов и строк таблицы, заголовок таблицы, объединение столбцов и строк, оформление таблицы с помощью атрибутов и тегов.

Тема 11: Верстка сайта по выбранной теме

Практика: Верстка сайта со всеми изученными элементами с использованием HTML5 по индивидуальной теме

Тема 12: Основные понятия CSS, их назначение, определение и использование при форматировании HTML- документа

Теория: Основные понятия CSS, их назначение, определение и использование при форматировании HTML- документа. Правила работы со стилями

Тема 13: Свойства текстовых фрагментов

Практика: Оформление текста. Использование стилей для различных тегов и классов, содержащих текст

Тема 14: Применение способов динамического управления страницей

Практика: Создание с помощью стилей анимации и других динамических

элементов, оформление кнопок и других интерактивных и динамических

объектов

Тема 15: Селекторы тегов

Практика: использование селекторов для оформления.

Тема 16: Классы

Практика: использование классов для оформления

Тема 17: Идентификаторы

Практика: использование идентификаторов для оформления.

Тема 18. Оформление сайта по выбранной теме с помощью CSS

Практика: Оформление сверстанного сайта со всеми изученными элементами с использованием CSS по индивидуальной теме

Тема 19: Назначение и применение JavaScript, общие сведения.

Теория: Назначение и применение JavaScript, общие сведения. Функции и объекты. Структура кода. Типы данных. Операторы

Тема 20: Работа с текстом. Работа со строками. Работа с файлами

Практика: Работа с текстом. Работа со строками. Работа с файлами

Тема 21: Применение способов динамического управления страницей

Практика: Создание с помощью стилей анимации и других динамических элементов,

оформление кнопок и других интерактивных и динамических объектов Тема 22: Работа с изображениями. Создание удобного интерфейса.

Практика: Работа с изображениями. Создание удобного интерфейса. Интерактивность меню и интерфейса.

Тема 23: Обработка нажатий клавиш. Работа с датой и временем. Создание различных спецэффектов

Практика: Обработка нажатий клавиш. Работа с датой и временем. Создание различных спецэффектов. Обработка форм

Тема 24: Движущиеся объекты. Бегущая строка. Создание слайд-шоу. Часы в строке состояния Практика: Движущиеся объекты. Бегущая строка. Создание слайд-шоу. Часы в строке состояния. Способы смены изображений, траектории.

Тема 25. Создание динамических объектов на сайте с помощью JavaScript Практика: создание динамических объектов на сверстанном сайте Тема 26: Итоговое занятие

Практика: Представление (защита) разработанного проекта (готового сайта)

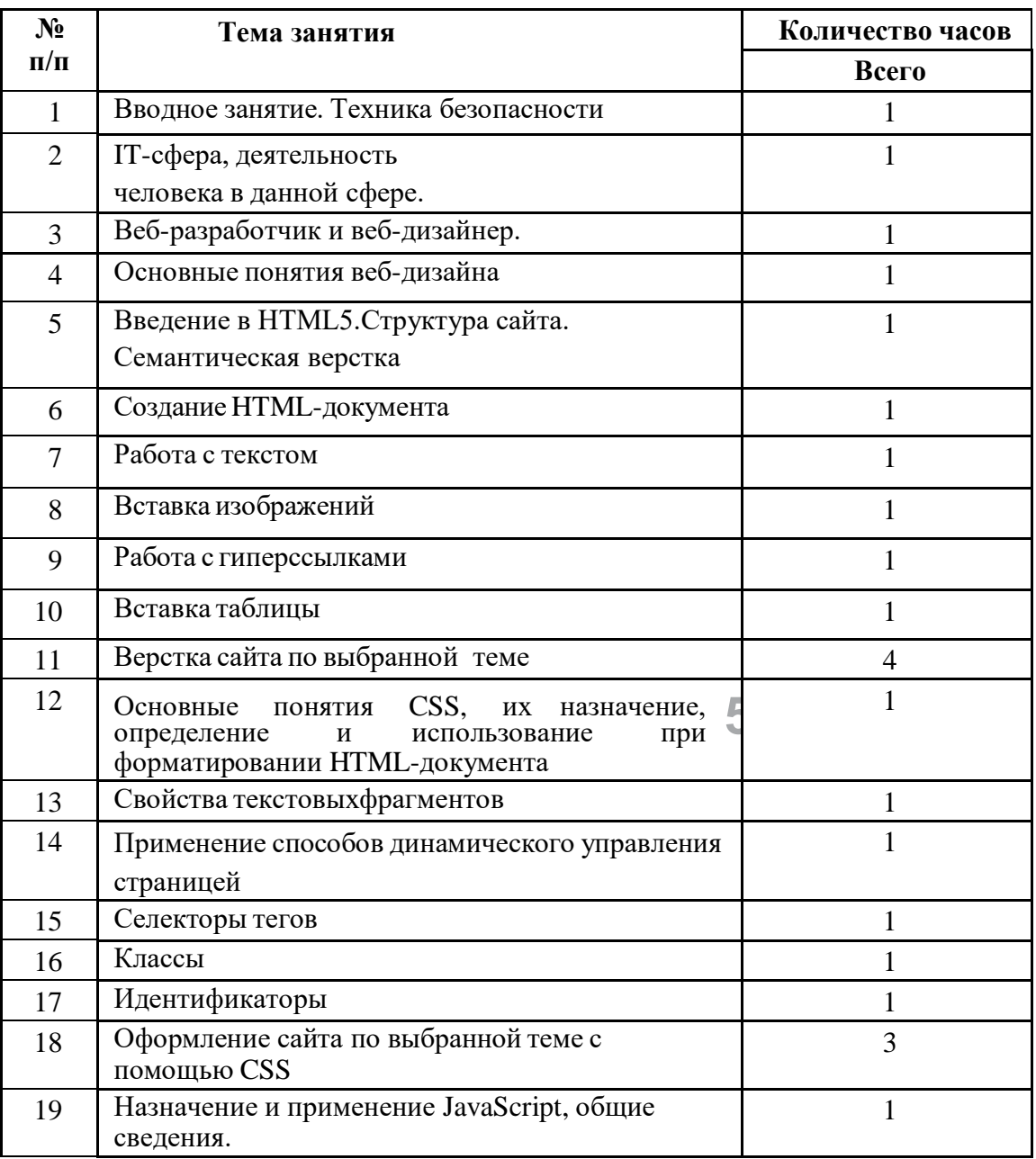

# **Тематическое планирование курса**

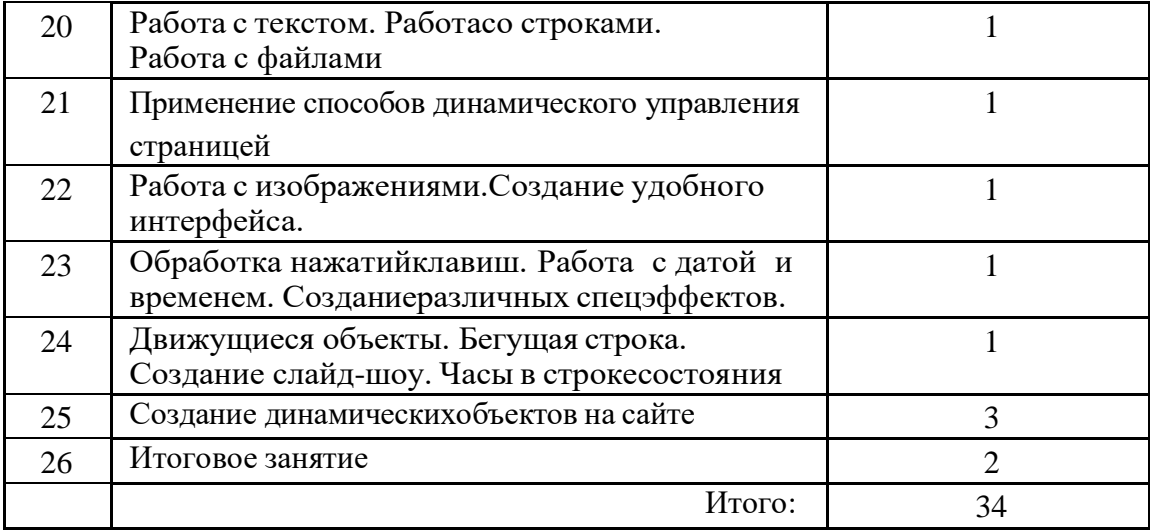

## **Материально-техническое оснащение**

Реализация внеурочной деятельности «Сайтостроение» осуществляется на базе центра «Точка роста».

Использование оборудования «Точка роста» при реализации данной внеурочной деятельности позволяет создать условия для:

- формирование цифровых навыков, в том числе ключевых компетенций цифровой экономики, таких как базовое программирование на Python, основы работы с данными, коммуникация в современных цифровых средах, информационная безопасность; воспитание ответственного и избирательного отношения к информации;

Для организации работы по внеурочной деятельности «Сайтостроение» используется следующее оборудование центра образования цифрового и гуманитарного профилей «Точка роста»:

- МФУ.
- Ноутбуки мобильного класса.